# **Stacks and Queues**

**!**stacks **!**dynamic resizing **!**queues **!**generics **!**applications

#### Stacks and Queues

#### Fundamental data types.

- Values: sets of objects
- Operations: insert, remove, test if empty.
- Intent is clear when we insert.
- Which item do we remove?

#### Stack.

- Remove the item most recently added.
- Analogy: cafeteria trays, Web surfing.

#### Queue.

- Remove the item least recently added.
- Analogy: Registrar's line.

#### Client, Implementation, Interface

Separate interface and implementation so as to:

- Build layers of abstraction.
- Reuse software.
- Ex: stack, queue, symbol table.

Interface: description of data type, basic operations. Client: program using operations defined in interface. Implementation: actual code implementing operations.

#### Client, Implementation, Interface

#### Benefits.

3

• Client can't know details of implementation  $\Rightarrow$ client has many implementation from which to choose.

е произведения в соответстве на соответствует на соответствует на соответствует на соответствует на соответств<br>В 1980 году в соответствует на соответствует на соответствует на соответствует на соответствует на соответству

enqueue  $\Rightarrow$   $\Box$ 

FIFO = "first in first out"

. . . . . . . .

pop push

4

LIFO = "last in first out"

- Implementation can't know details of client needs  $\Rightarrow$ many clients can re-use the same implementation.
- Design: creates modular, re-usable libraries.
- Performance: use optimized implementation where it matters.

Interface: description of data type, basic operations. Client: program using operations defined in interface. Implementation: actual code implementing operations.

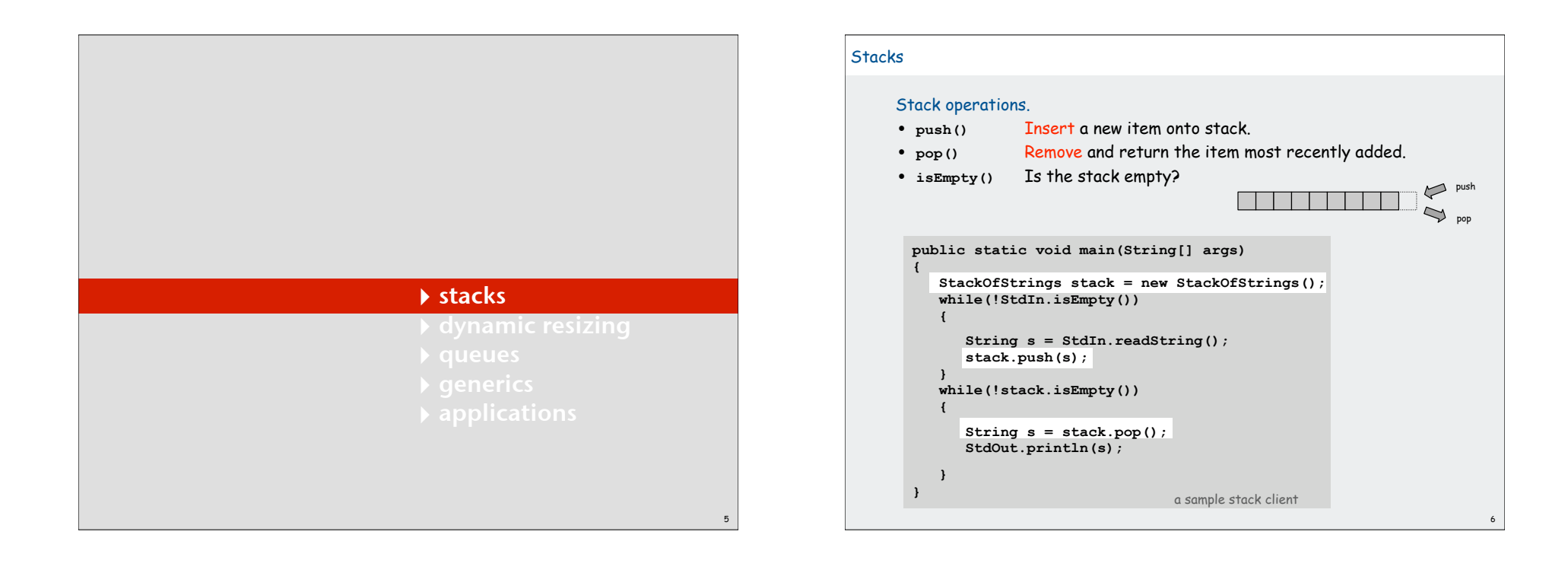

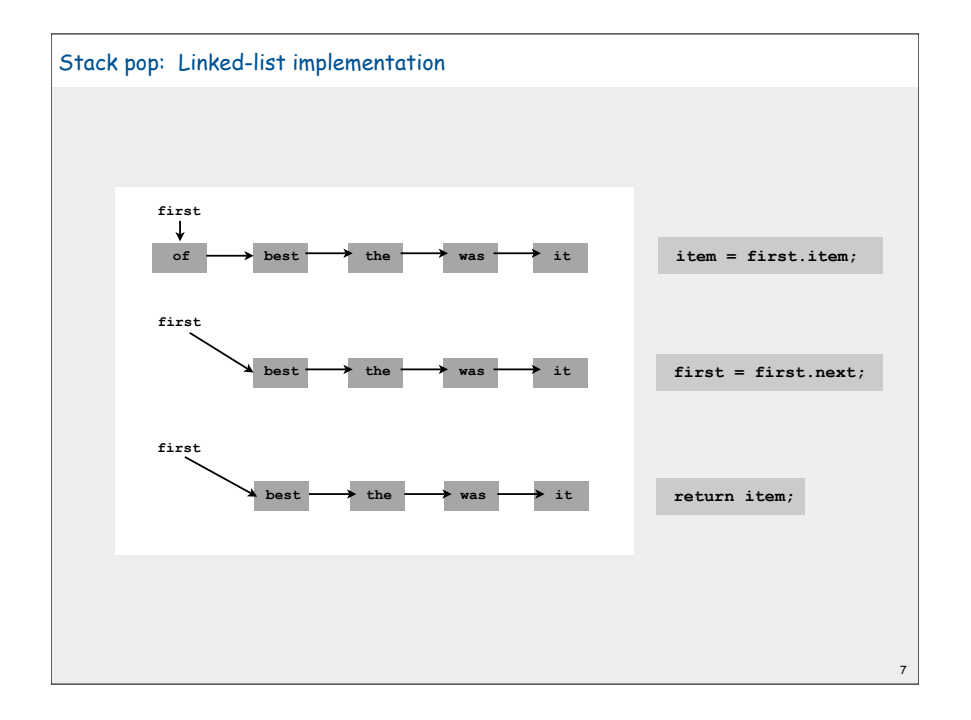

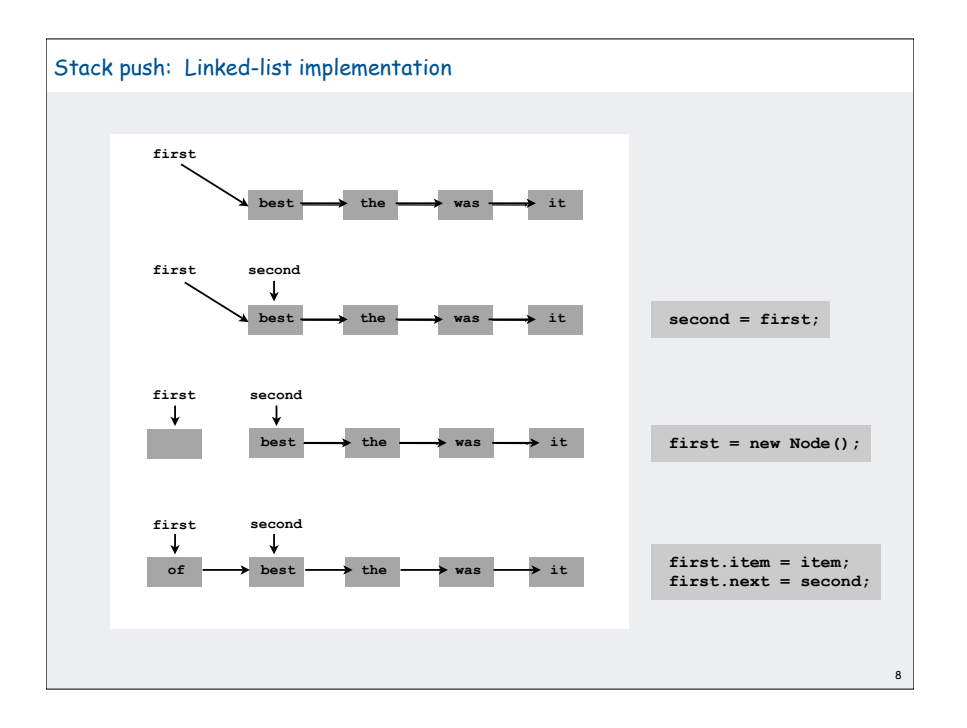

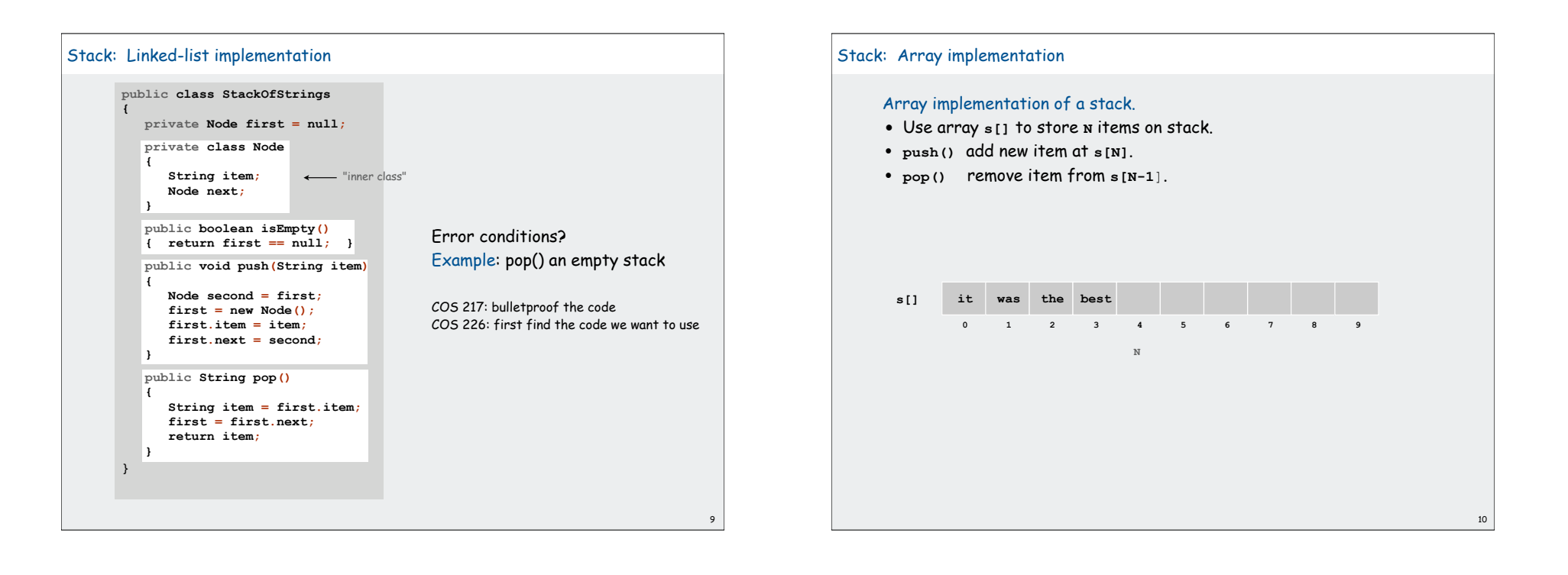

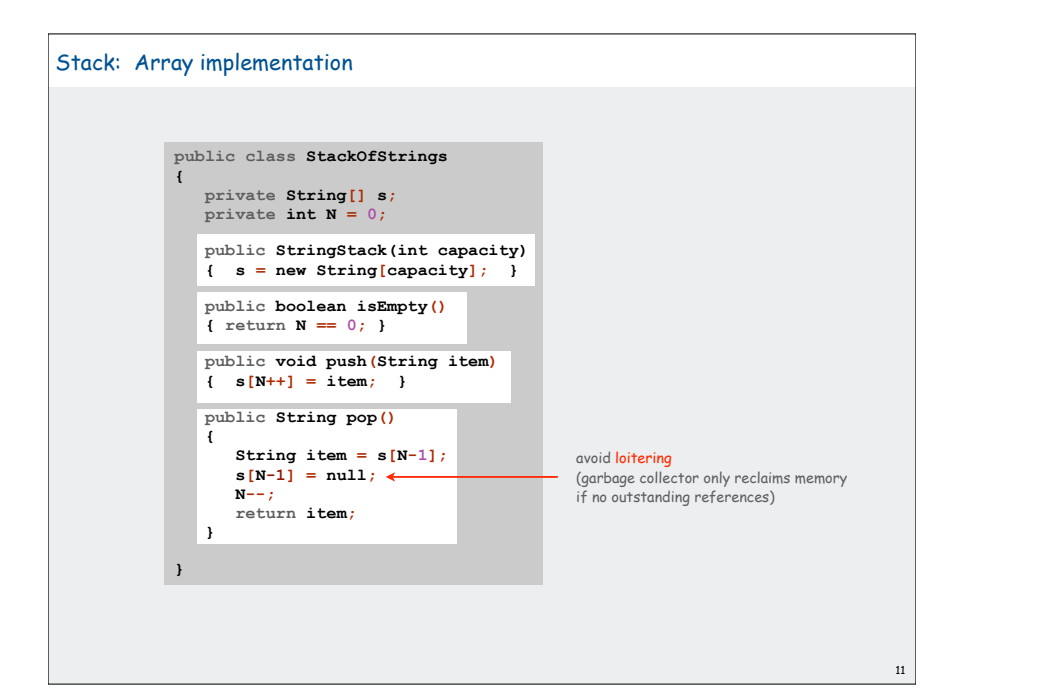

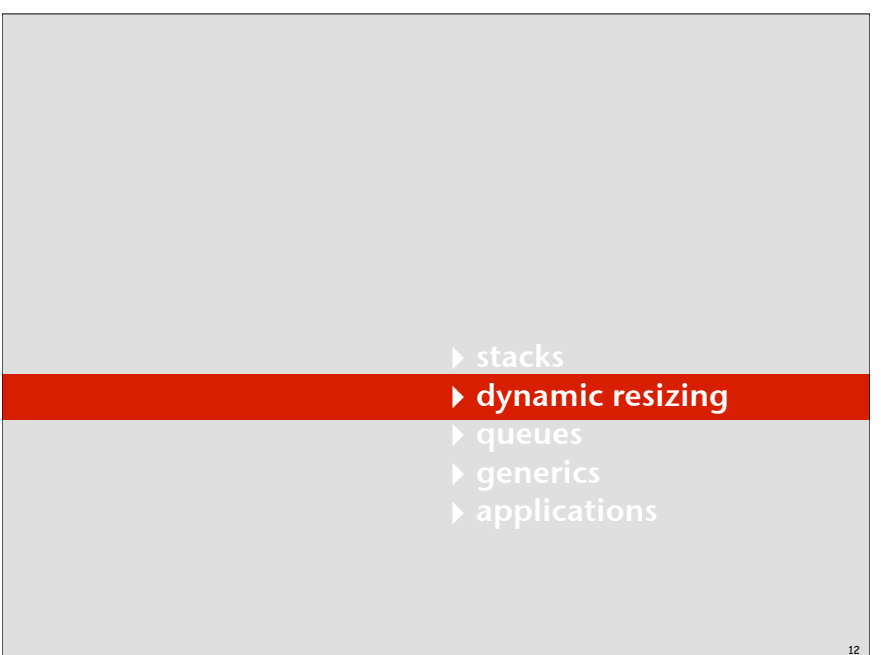

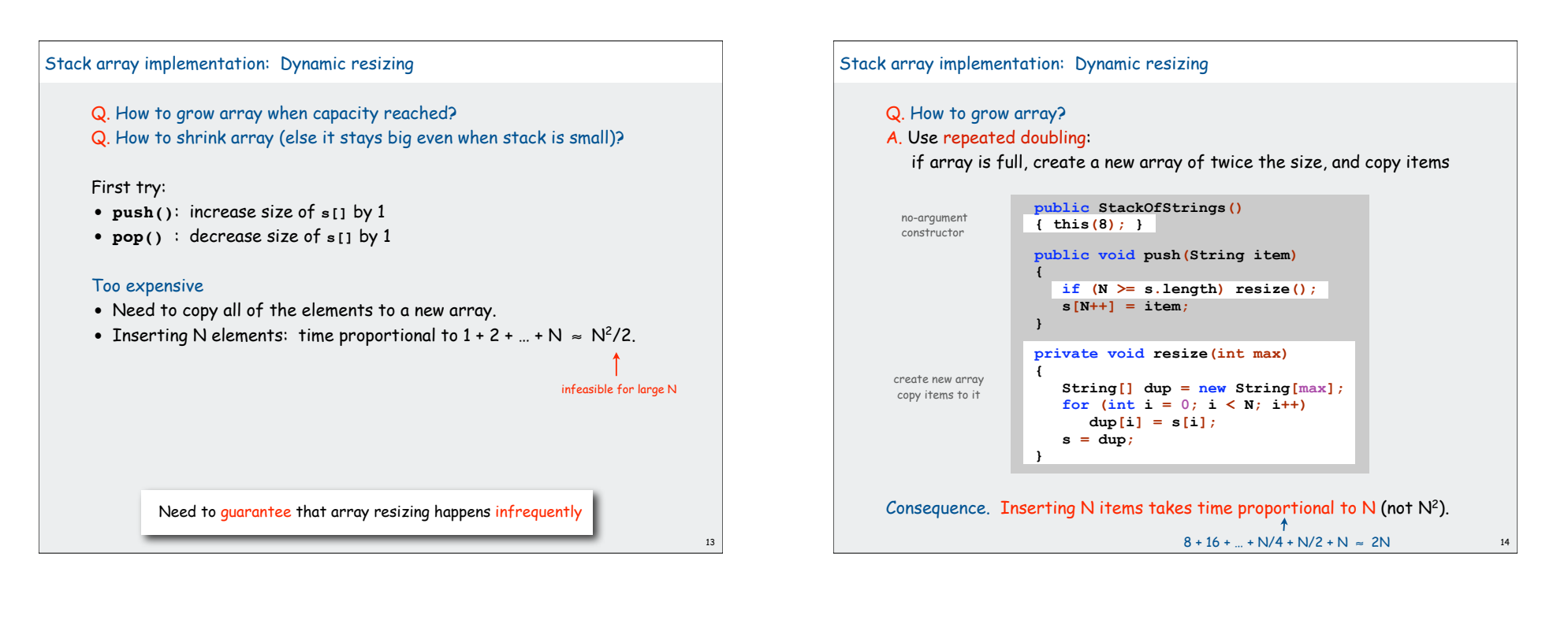

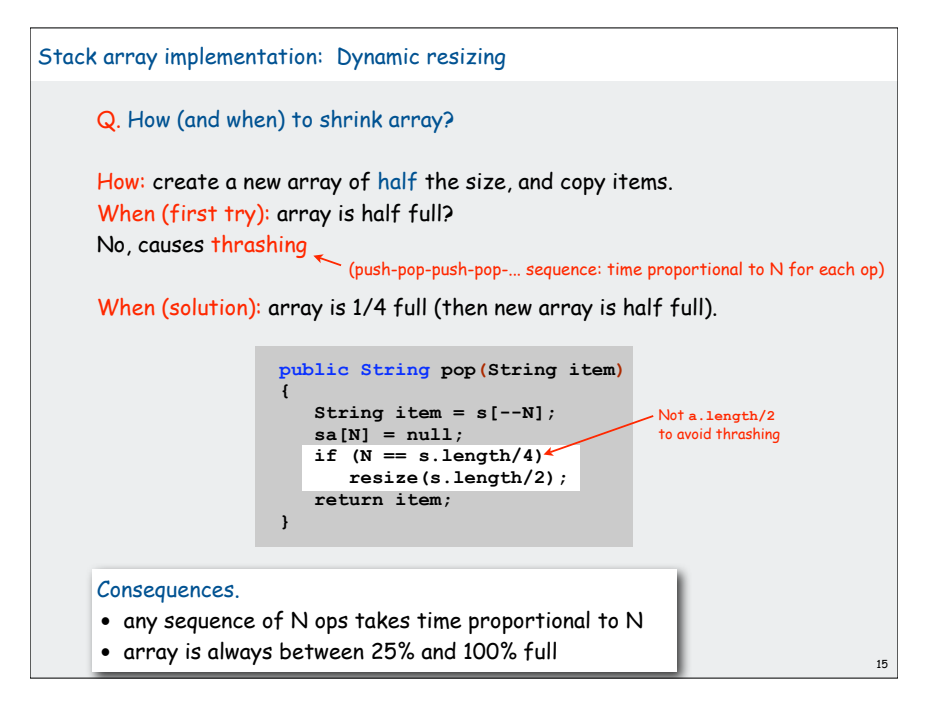

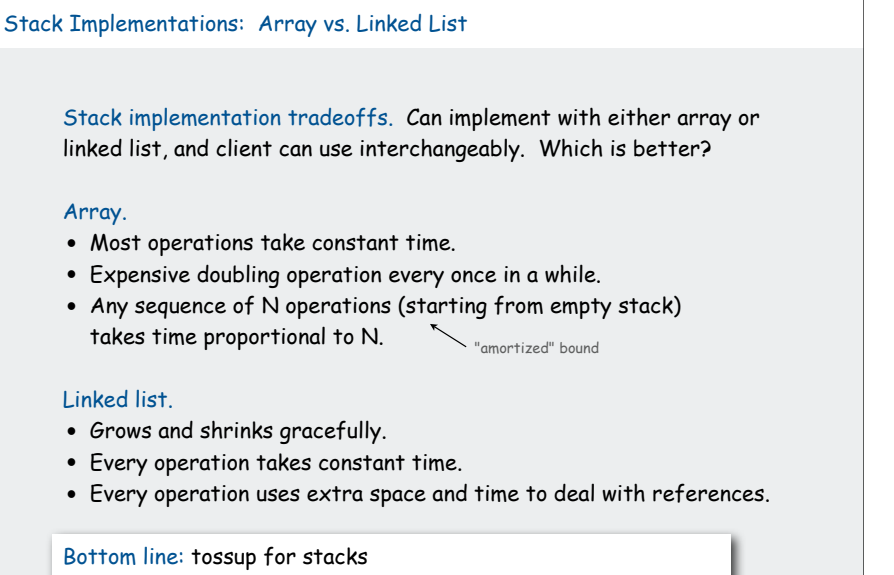

but differences are significant when other operations are added

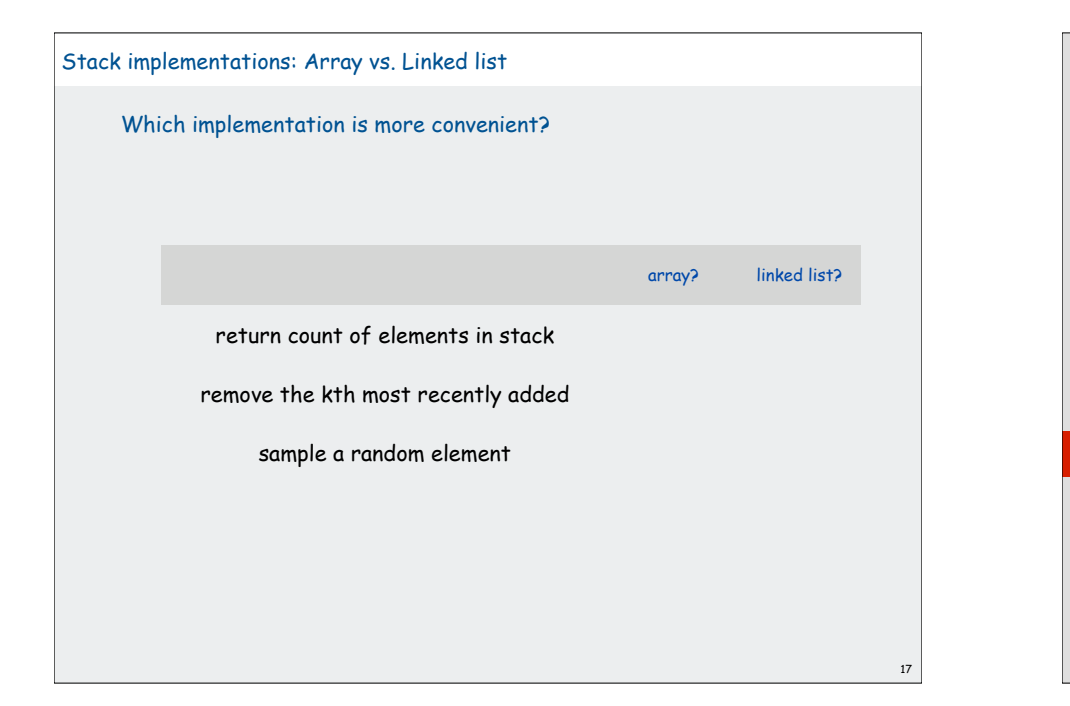

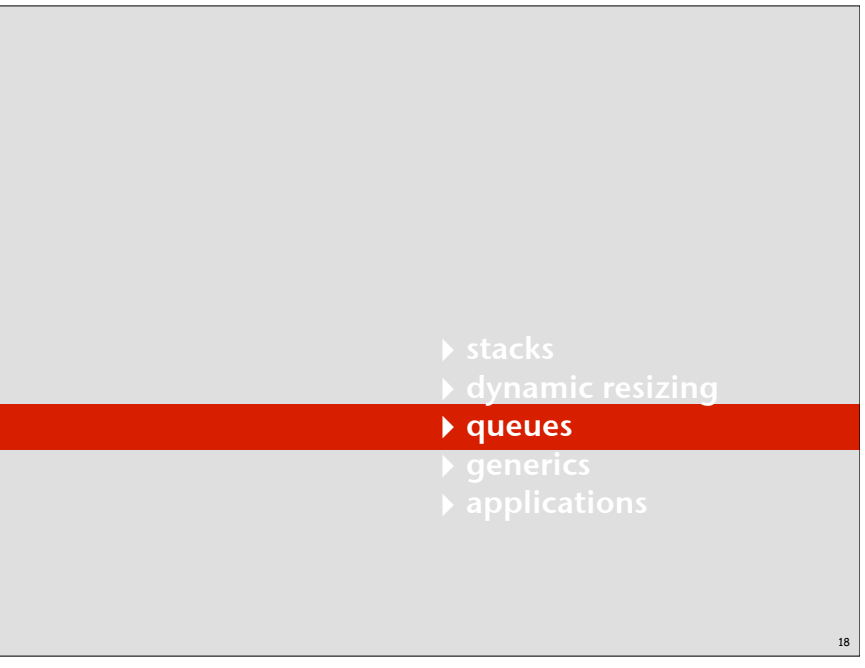

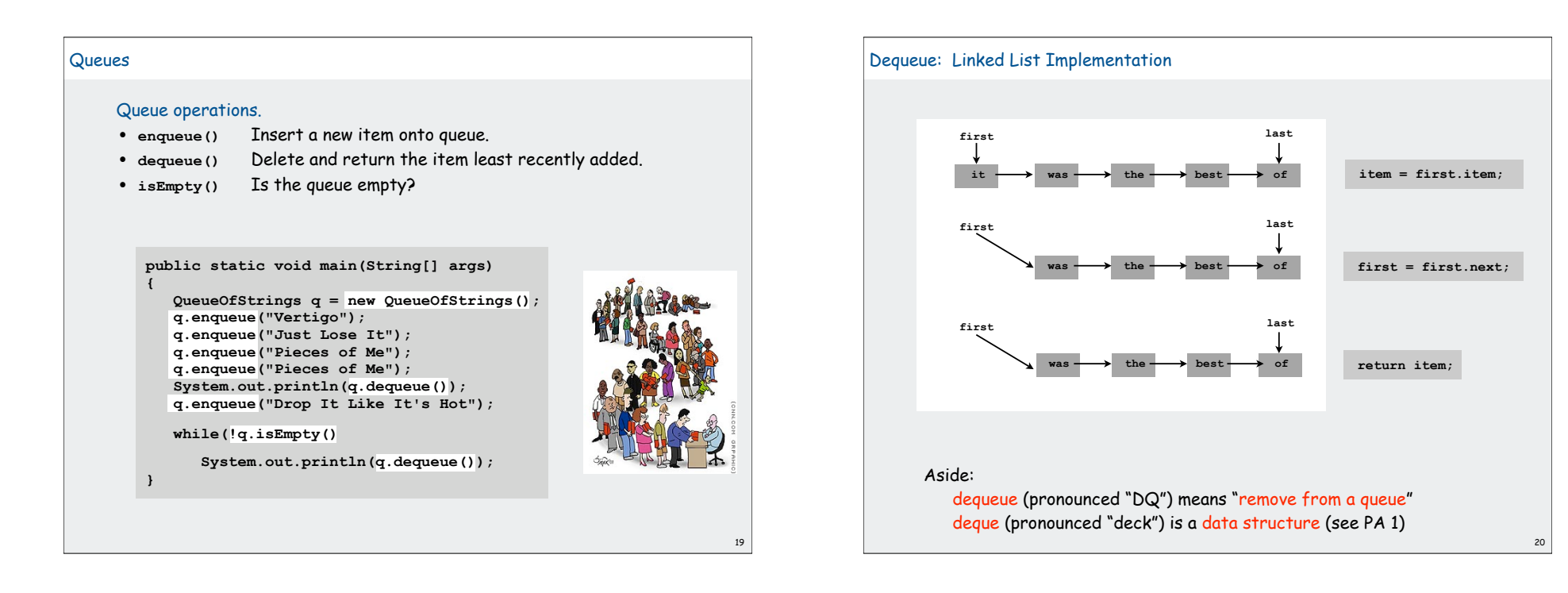

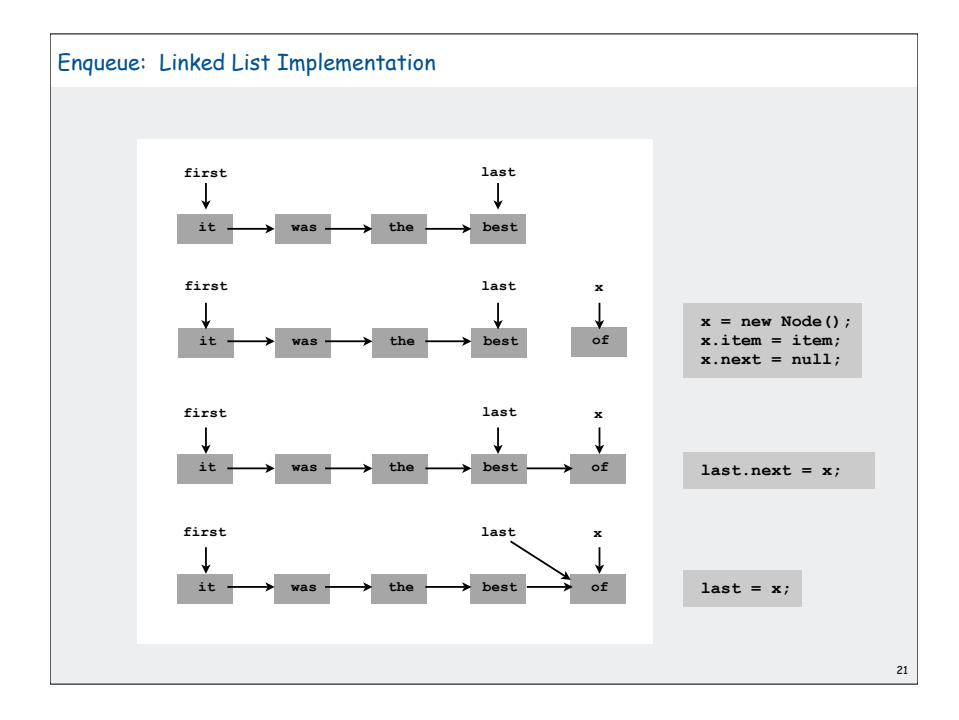

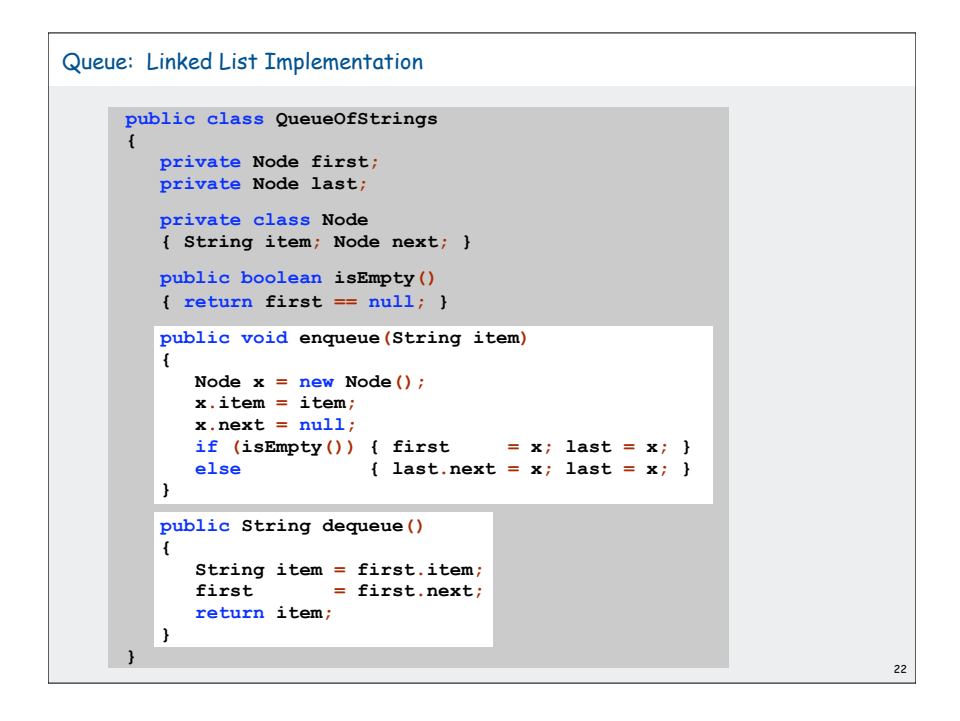

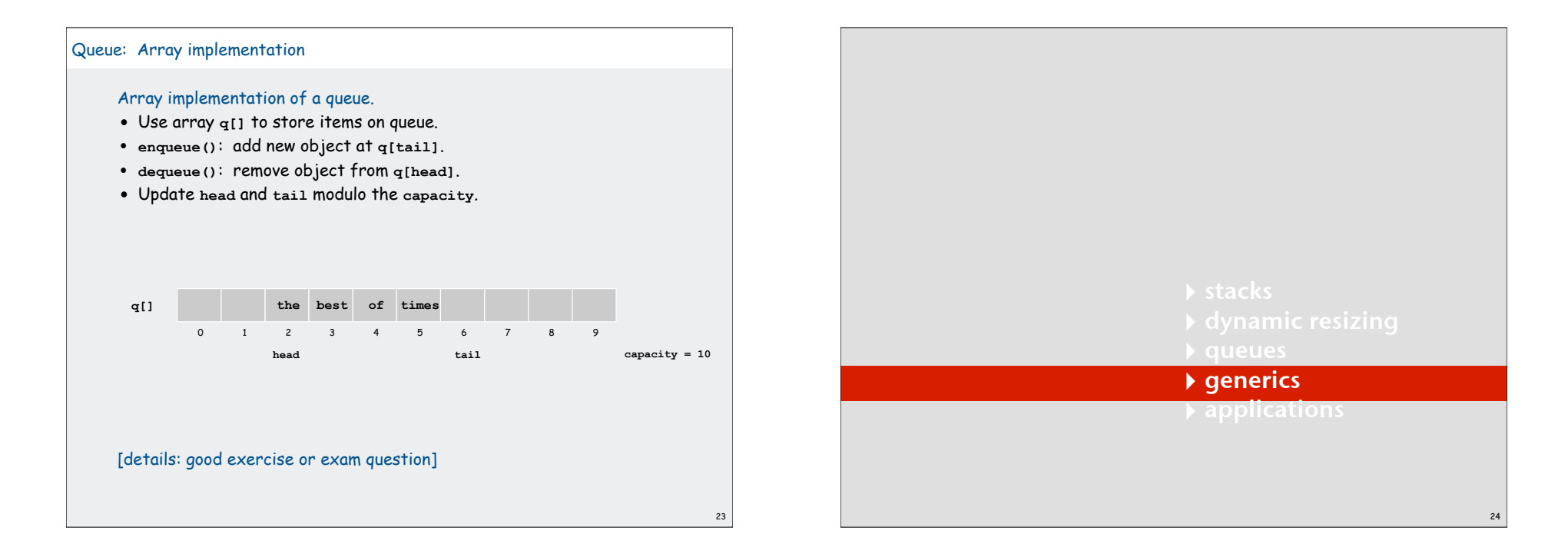

#### Generics (parameterized data types)

We implemented: **StackOfStrings**, **QueueOfStrings**.

We also want: **StackOfURLs**, **QueueOfCustomers**, etc?

Attempt 1. Implement a separate stack class for each type.

- Rewriting code is tedious and error-prone.
- Maintaining cut-and-pasted code is tedious and error-prone.

@#\$\*! most reasonable approach until Java 1.5 [hence, used in AlgsJava]

#### Stack of Objects

25

27

We implemented: **StackOfStrings**, **QueueOfStrings**.

We also want: **StackOfURLs**, **QueueOfCustomers**, etc?

Attempt 2. Implement a stack with items of type **Object**.

- Casting is required in client.
- Casting is error-prone: run-time error if types mismatch.

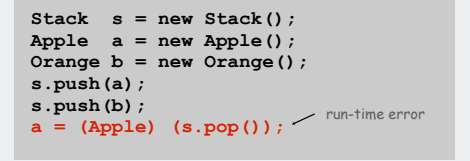

26

# Generics Generics. Parameterize stack by a single type. • Avoid casting in both client and implementation. • Discover type mismatch errors at compile-time instead of run-time. Guiding principles. • Welcome compile-time errors • Avoid run-time errors Why? **Stack<Apple> s = new Stack<Apple>(); Apple a = new Apple(); Orange b = new Orange(); s.push(a); s.push(b); a = s.pop();** compile-time error no cast needed in client parameter

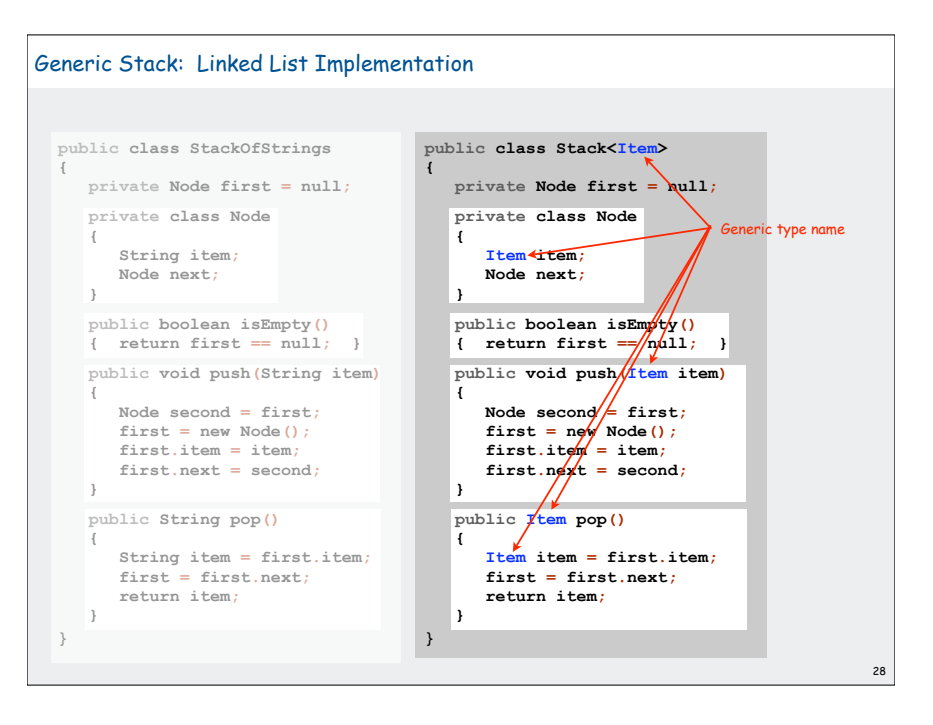

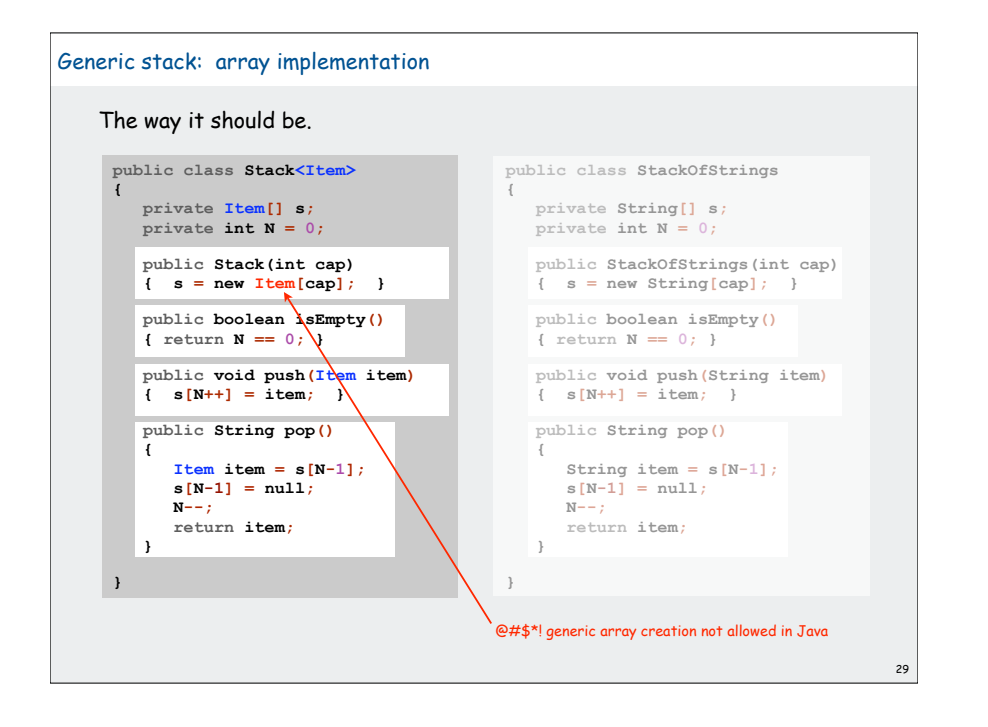

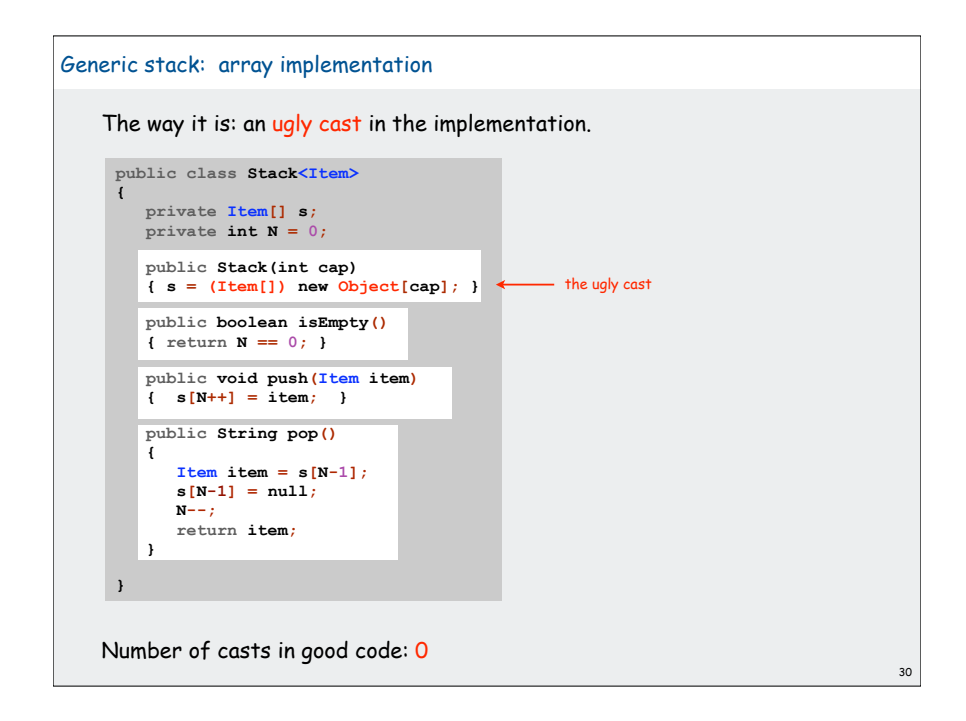

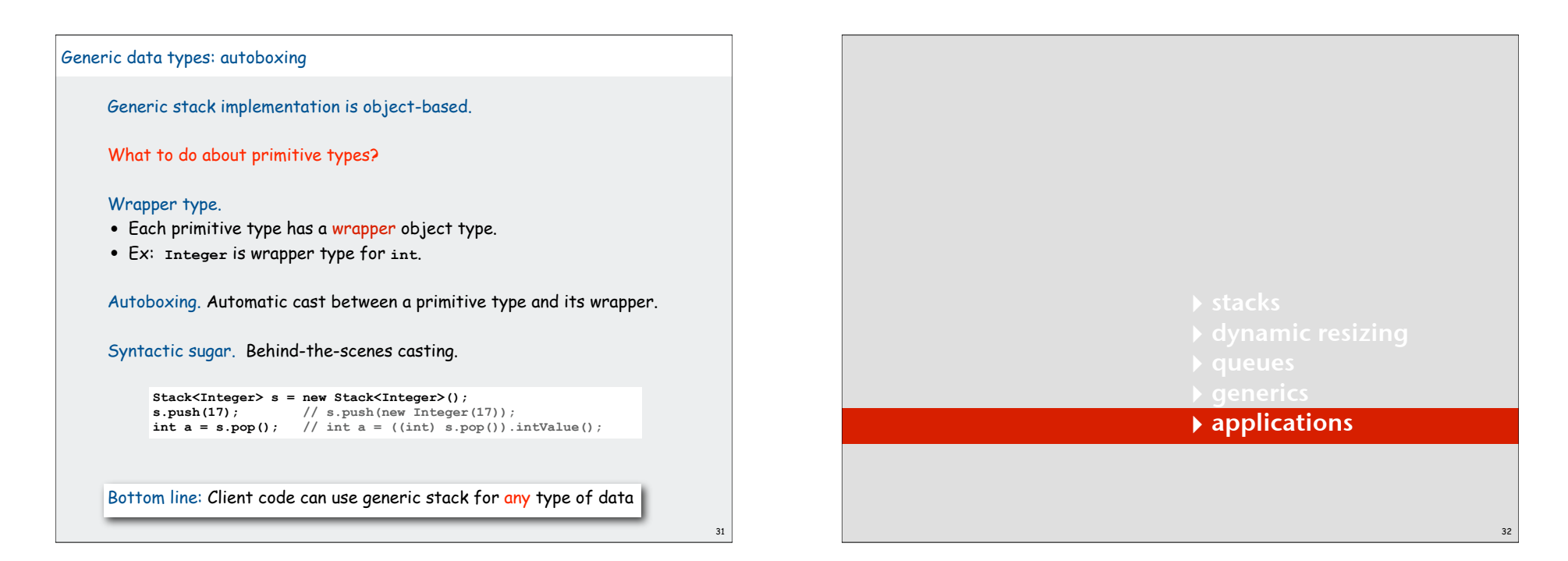

#### Stack Applications

#### Real world applications.

- Parsing in a compiler.
- Java virtual machine.
- Undo in a word processor.
- Back button in a Web browser.
- PostScript language for printers.
- Implementing function calls in a compiler.

#### Function Calls

33

#### How a compiler implements functions.

- Function call: push local environment and return address.
- Return: pop return address and local environment.

# Recursive function. Function that calls itself.

Note. Can always use an explicit stack to remove recursion.

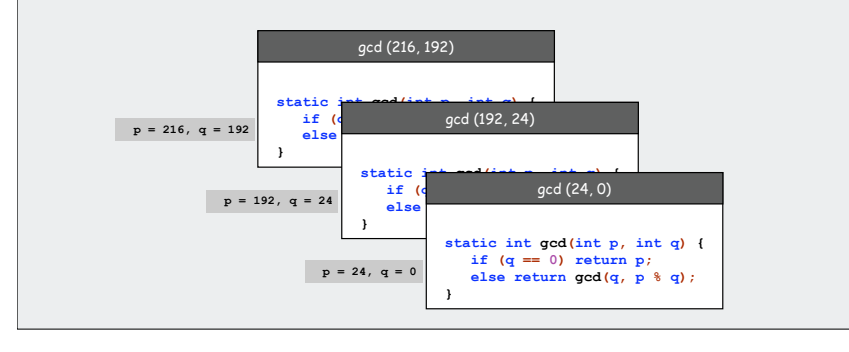

34

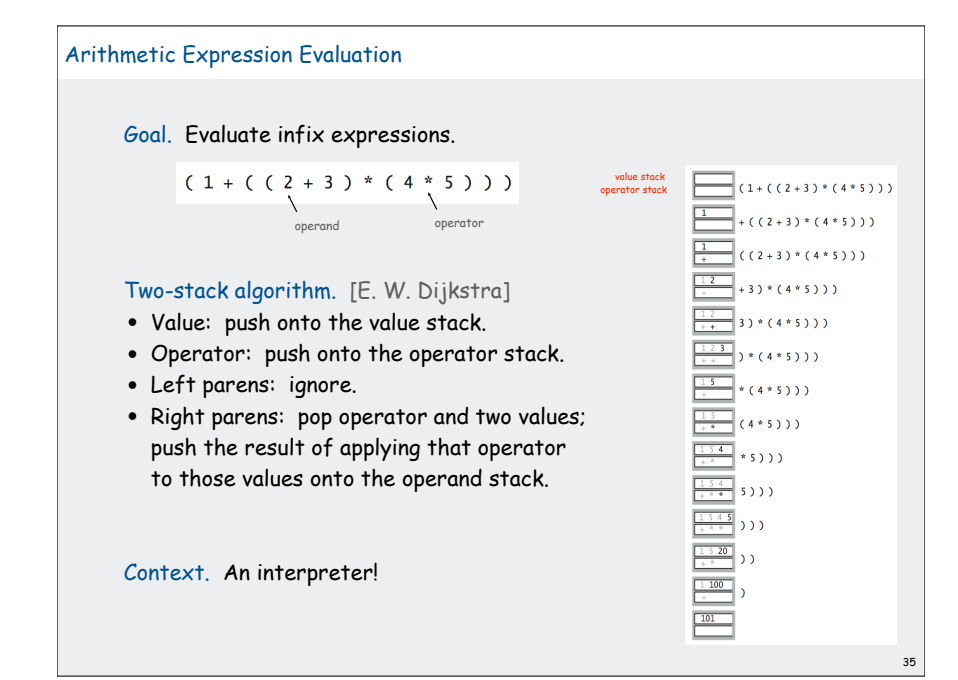

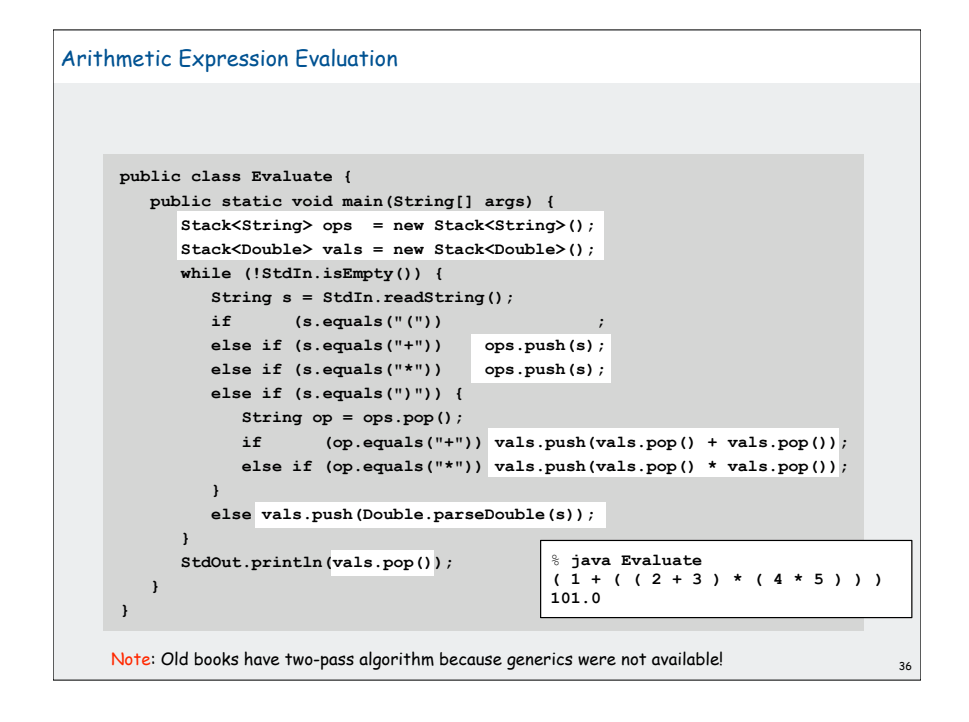

#### Correctness

#### Why correct?

When algorithm encounters an operator surrounded by two values within parentheses, it leaves the result on the value stack.

 $(1 + ( (2 + 3) * (4 * 5) )) )$ 

as if the original input were:

```
( 1 + ( 5 * ( 4 * 5 ) ) )
```
Repeating the argument:

**( 1 + ( 5 \* 20 ) ) ( 1 + 100 ) 101**

Extensions. More ops, precedence order, associativity.

 $1 + (2 - 3 - 4) \cdot 5 \cdot \sqrt{3}$ 

Stack-based programming languages

## Observation 1.

Remarkably, the 2-stack algorithm computes the same value if the operator occurs after the two values.

 $(1 ((23+) (45*) *)$ 

Observation 2. All of the parentheses are redundant!

**1 2 3 + 4 5 \* \* +**

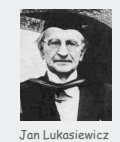

38

40

**Square root of 2: 1.4142**

Bottom line. Postfix or "reverse Polish" notation.

Applications. Postscript, Forth, calculators, Java virtual machine, …

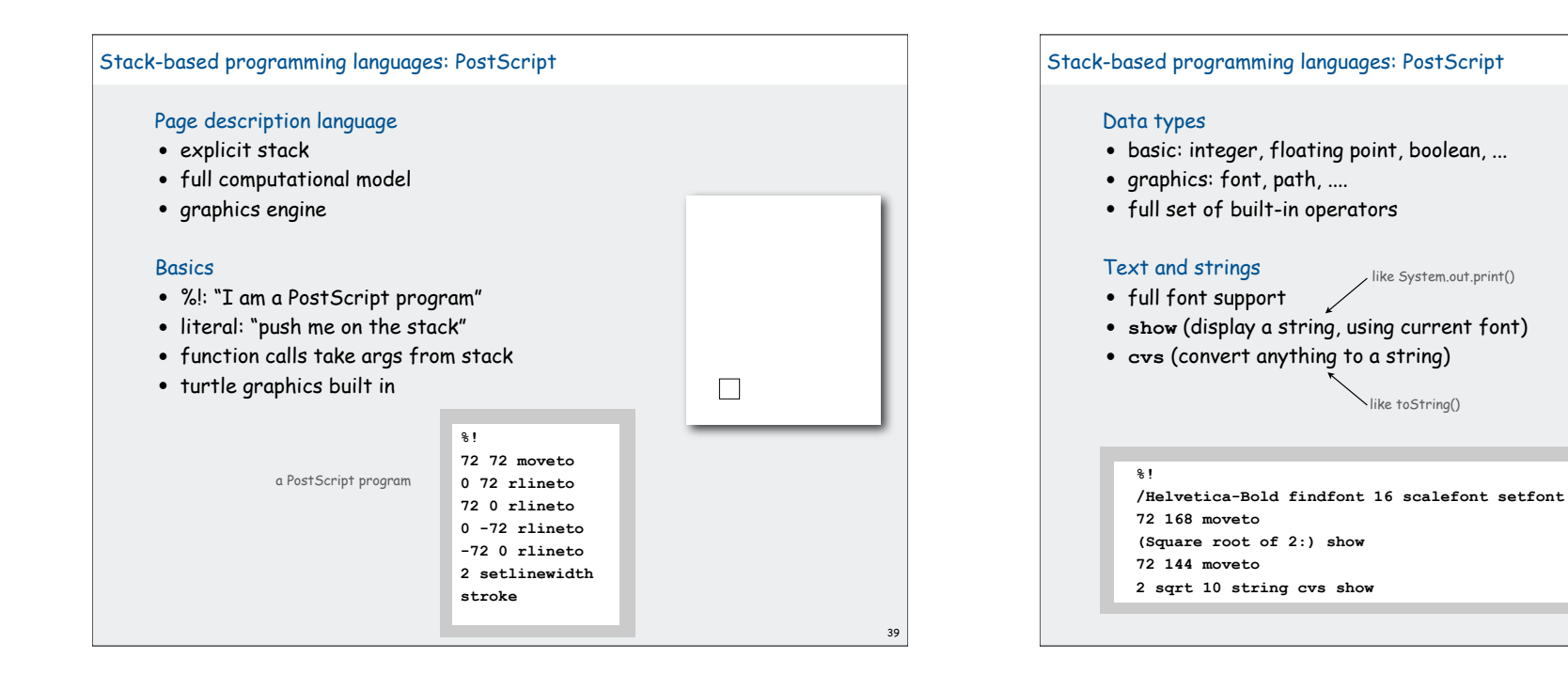

37

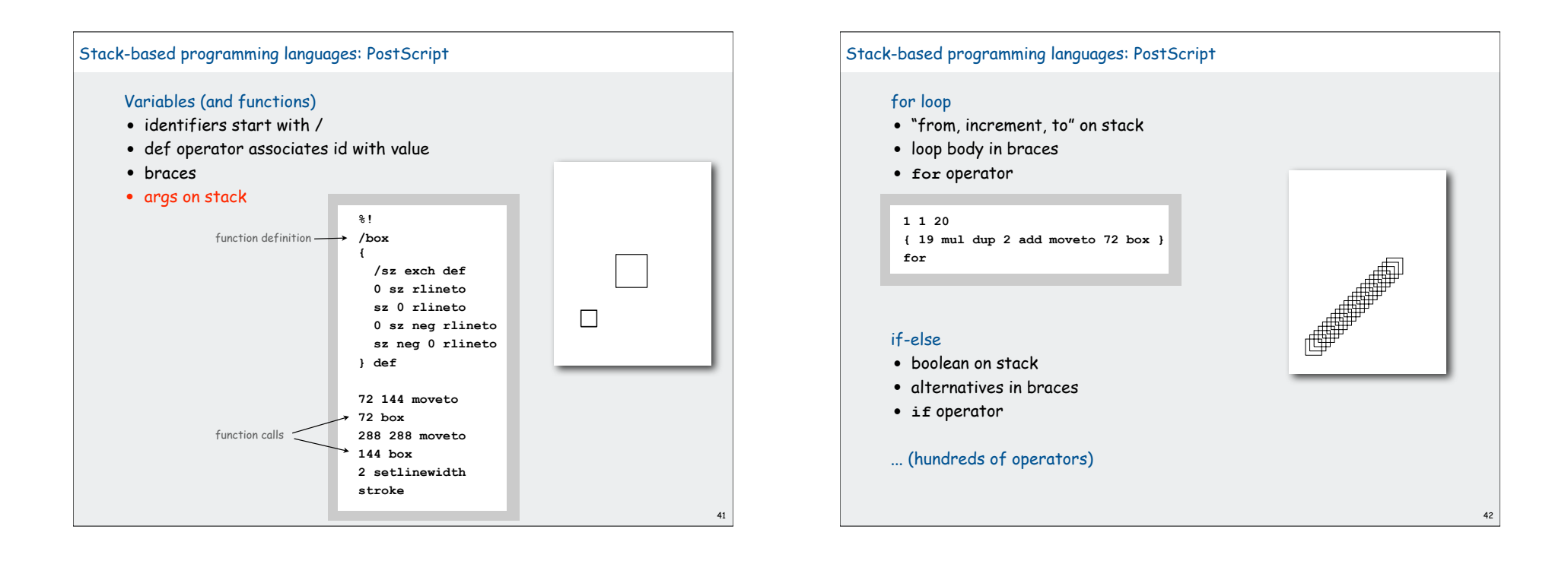

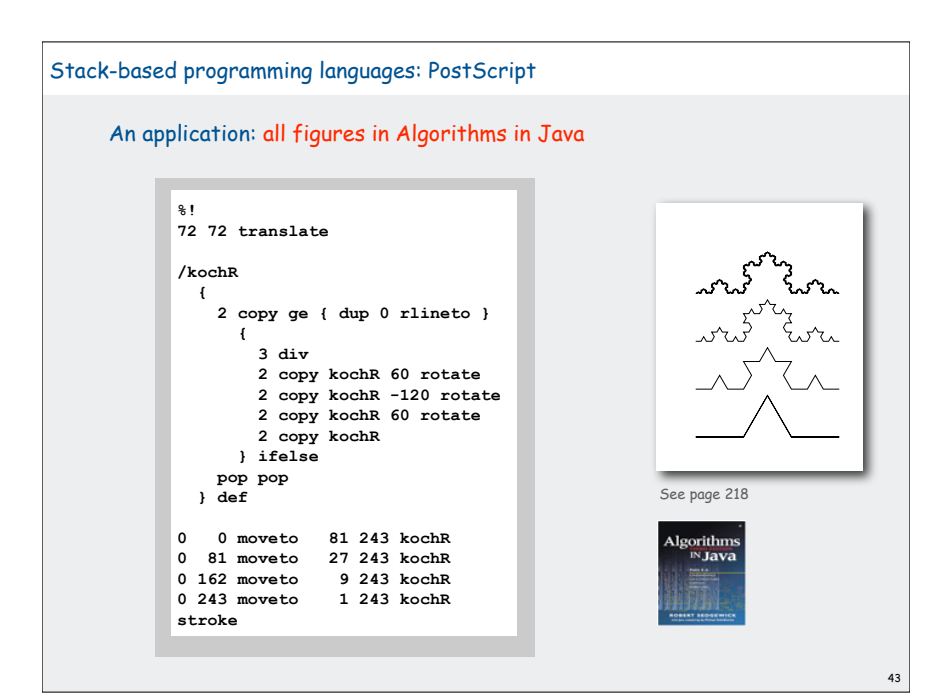

### Queue applications

### Familiar applications.

- iTunes playlist.
- Data buffers (iPod, TiVo).
- Asynchronous data transfer (file IO, pipes, sockets).
- Dispensing requests on a shared resource (printer, processor).

#### Simulations of the real world.

- Traffic analysis.
- Waiting times of customers at call center.
- Determining number of cashiers to have at a supermarket.

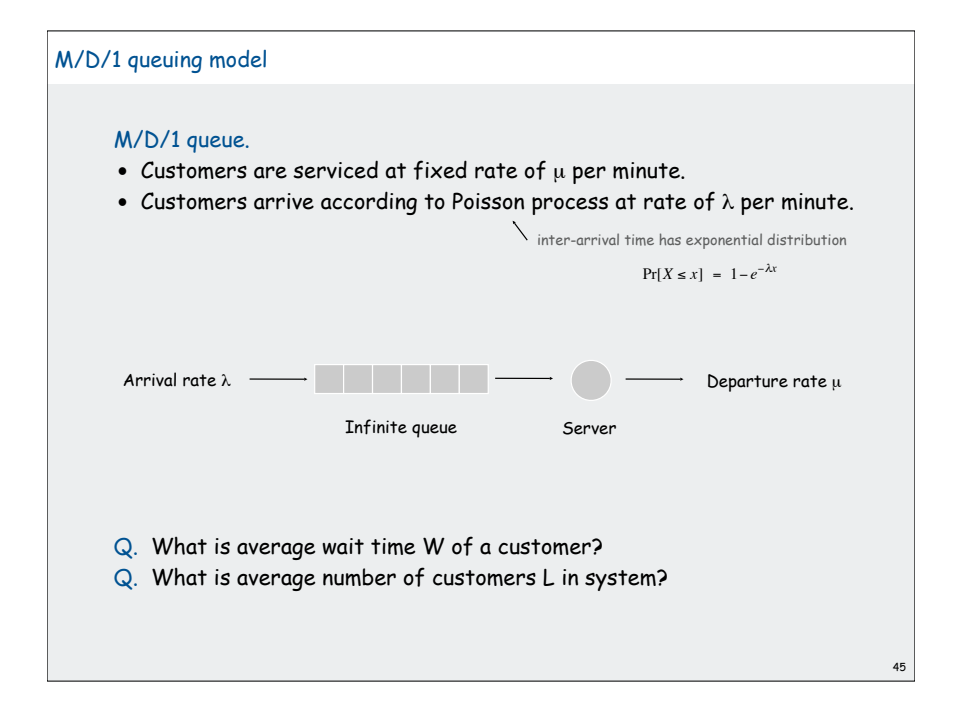

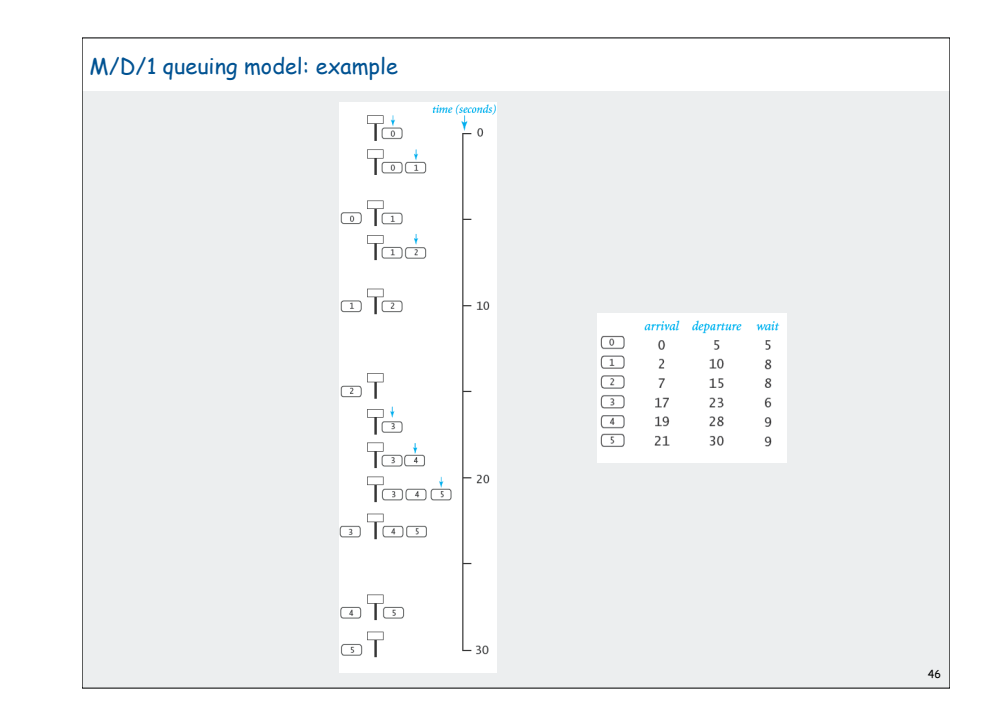

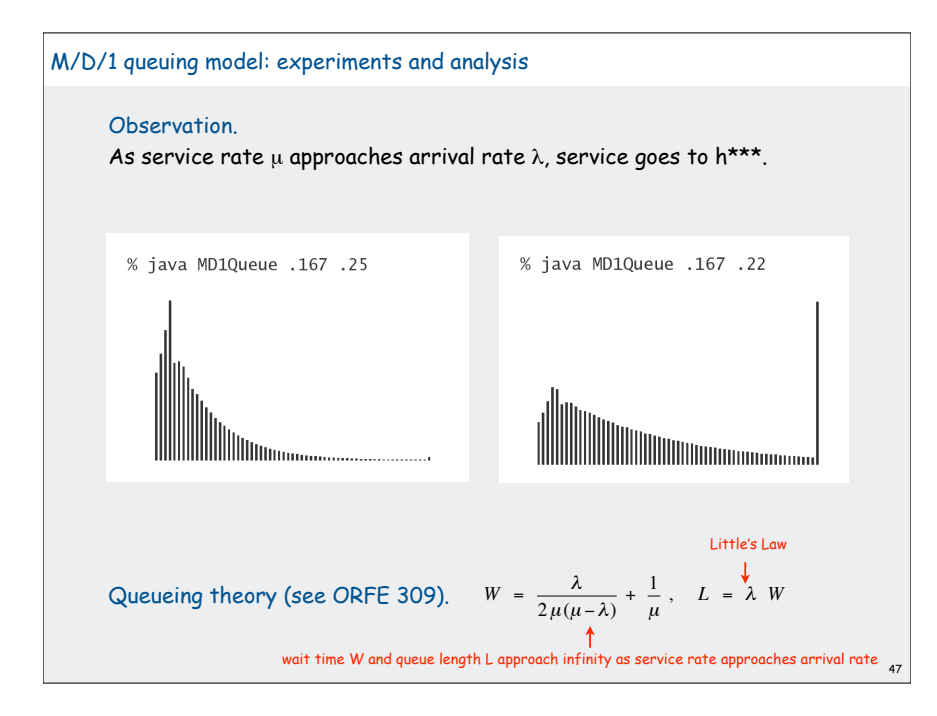

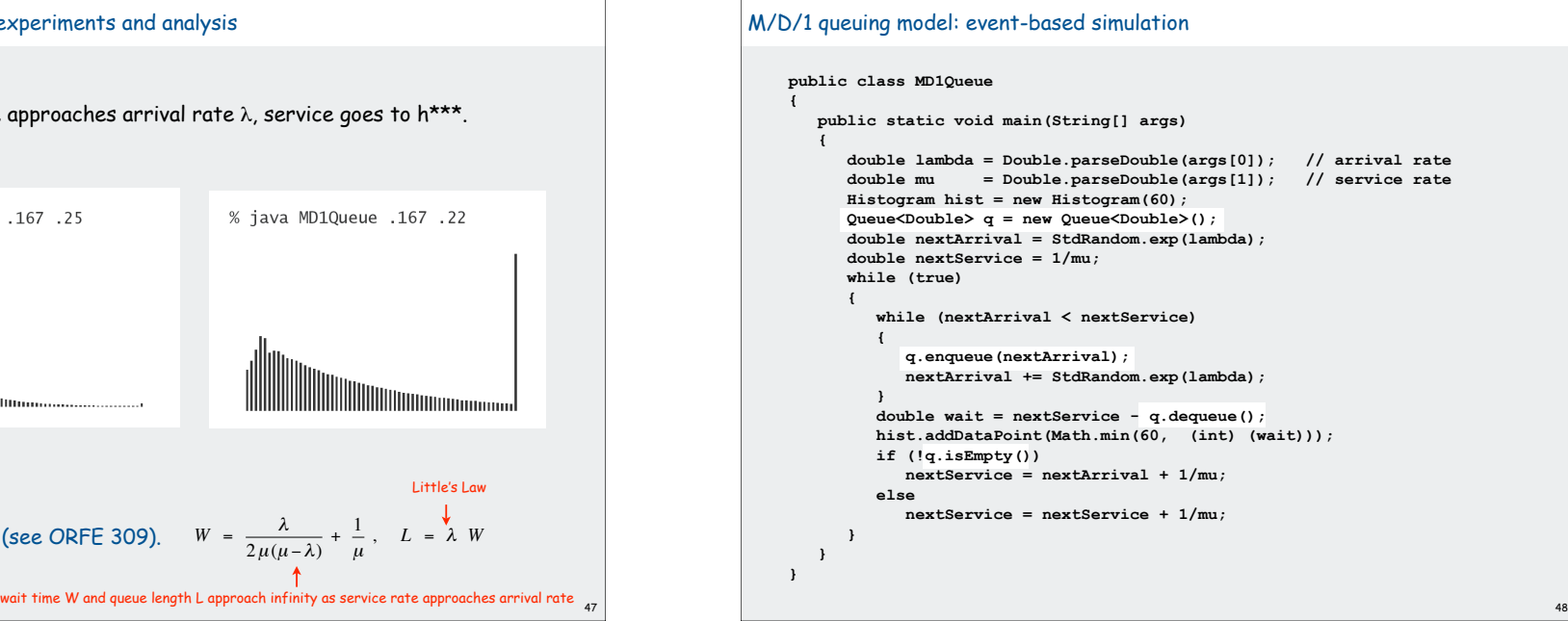